## MODULO 4

## RICORSO AL DIFENSORE CIVICO PRESENTATO DAL CONTROINTERESSATO IN MATERIA DI ACCESSO CIVICO GENERALIZZATO (per contestare l'accoglimento della richiesta di accesso da parte di un ente locale)

(d.lgs.  $33/2013$  art. 5, comma  $9 - 1$ r.  $10/2014$  art. 1)

Al Difensore civico della Provincia autonoma di Trento

e p.c. al Comune di\_\_\_\_\_\_\_\_\_\_\_\_\_\_\_\_\_\_\_\_\_

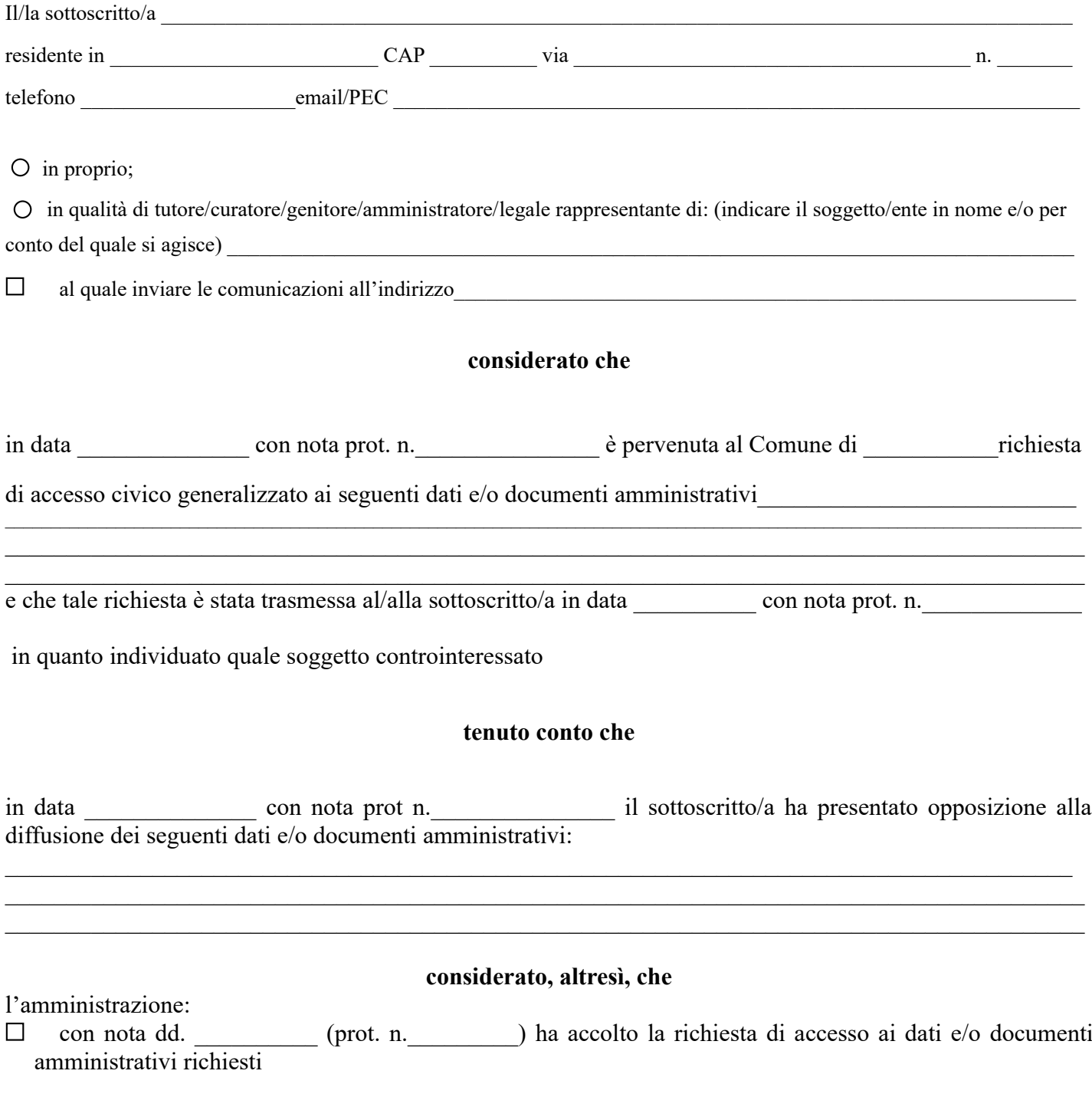

## **chiede**

al difensore civico di pronunciarsi entro trenta giorni dalla presentazione del presente ricorso in merito alla legittimità dell'accoglimento della richiesta secondo quanto previsto dall'art. 5, c. 8, del d.lgs. n. 33/2013.

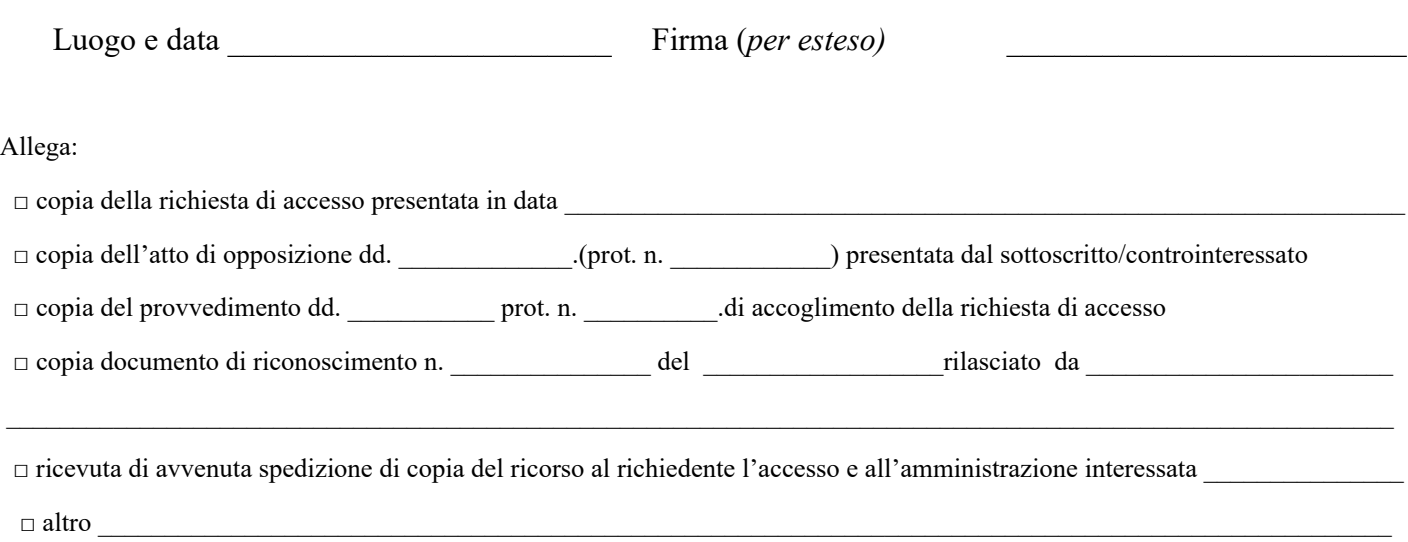

## MODALITÀ DI INOLTRO DEL RICORSO:

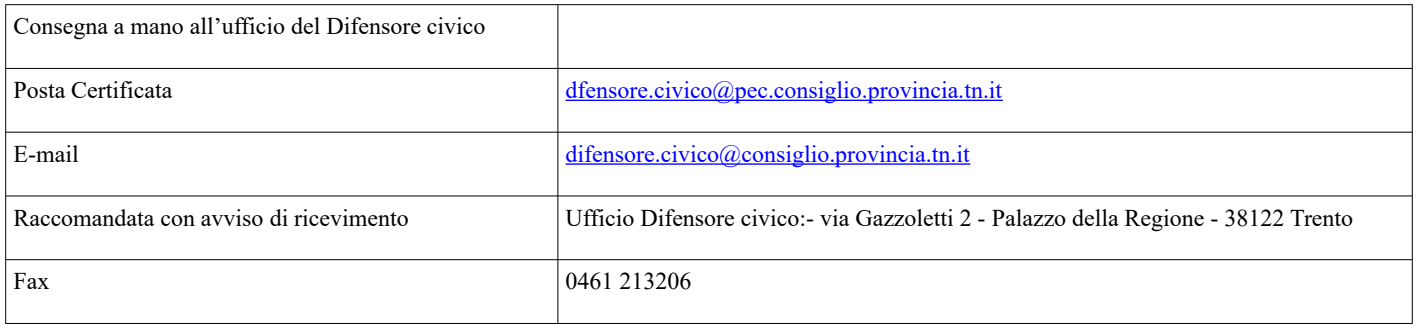

**Allegare informativa privacy**